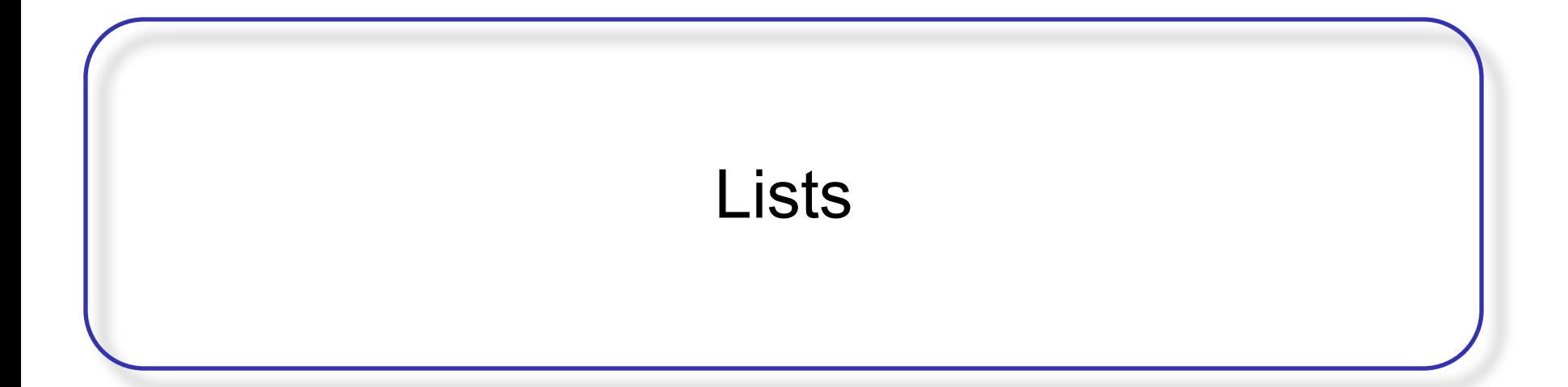

#### Lists

จากที่เราได้เขียน stack queue และ deque มาแล้วโดยใช้ list ของ Python เราพบว่า list มีประสิทธิภาพมากใช้งานง่าย กระบวนการการเก็บข้อมูล

อย่างไรก็ตามไม่ใช่ว่าทุกภาษาโปรแกรมจะมี list ให้ใช้แบบ Python ซึ่งหากเป็นเช่นนี้ก็ต้องสร้างขึ้นมาเอง

List

- list เป็นกลุ่มของข้อมูลที่แต่ละสมาชิกในข้อมูลจะมีตําแหน่ง สัมพันธ์กับตัวอื่นๆ
- เริ่มต้นเราสนใจ list แบบไม่เรียงลําดับ
- เราจะพิจารณา list ตามสมาชิกตัวที่ 1 สมาชิกตัวที่ 2 ... โดย เราสามารถอ้างถึงตัวแรกและตัวสุดท้ายของ list ได้ เพื่อความ ง่ายเราจะสมมติว่า list ไม่เก็บข้อมูลซํ้ากัน
- ตัวอย่างเช่นกลุ่มของข้อมูลจํานวนเต็ม 54,87,26,48,30 จะเป็น unordered list ของคะแนนสอบ

- โครงสร้างของ unordered list เป็นกลุ่มของข้อมูลที่แต่ละข้อมูล มีความสัมพันธ์ของตำแหน่งกับข้อมูลอื่น มี operation ดังนี้
- List() สร้าง list เปล่า ไม่ต้องการ parameter และ return list ว่าง
- add(item) เพิ่มข้อมูลเข้า list ต้องส่งข้อมูลให้แต่ไม่ต้อง return สมมติว่าข้อมูลที่เพิ่มไม่มีใน list
- remove(item) ลบข้อมูลออกจาก list ต้องการข้อมูลที่จะลบ สมมติว่ามีข้อมูลนั้นใน list

- search(item) ค้นหา item ใน list ต้องการข้อมูลที่จะค้นหาและ คืนค่า boolean
- is\_empty() ตรวจสอบว่า list ว่างไหม ไม่ต้องการ parameter คืนค่า boolean
- size() คืนค่าจํานวนของข้อมูลใน list ไม่ต้องการ parameter คืนค่าเป็นจํานวนเต็ม
- append(item) เพิ่มข้อมูลลงท้าย list ต้องการข้อมูลที่จะเพิ่ม ไม่ คืนค่า สมมติว่าข้อมูลที่จะเพิ่มไม่มีใน list

- index(item) คืนค่าตําแหน่งของข้อมูลใน list ต้องการข้อมูล คืน ค่าเป็นตําแหน่ง สมมติว่าข้อมูลอยู่ใน list
- $\bullet$  insert(pos,item) เพิ่มข้อมูลใหม่ลงในตำแหน่ง pos ต้องการ ข้อมูล ไม่คืนค่า สมมติว่าข้อมูลไม่มีใน list และมีตำแหน่งว่าง พอที่จะใส่ข้อมูล
- pop() เอาข้อมูลออกและคืนค่าข้อมูลสุดท้ายใน list ไม่ต้องการ parameter และคืนค่า สมมติว่ามีข้อมูลอย่างน้อย 1 ตัว pop(pos) เหมือน pop แต่เอาตัวที่ตําแหน่ง pos ออก

### Implement an unordered list: linked list

- ในการสร้าง unordered list โดยทั่วไปเราจะสร้างเป็น linked list
- สิ่งที่เราต้องการคือ ต้องแน่ใจว่าเราเก็บตําแหน่งที่สัมพันธ์กัน ของข้อมูล อย่างไรก็ตามไม่จำเป็นที่ต้องเก็บในตำแหน่งที่ ต่อเนื่องกันในหน่วยความจํา

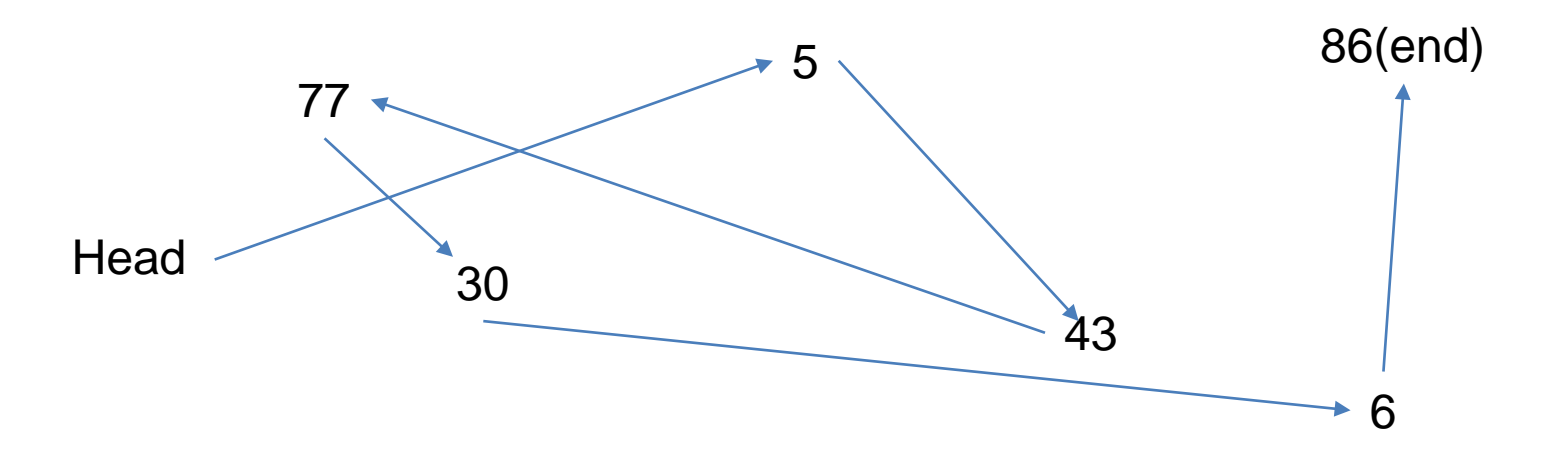

### Implement an unordered list: linked list

- ทําให้เห็นว่าค่าต่างๆ สามารถถูกเก็บได้อย่างอิสระใน หน่วยความจำ ถ้าเราสามารถเก็บตำแหน่งที่เก็บของแต่ละ ข้อมูลได้ ในรูปเราจึงมองว่ามีลูกศรชี้ไปว่าข้อมูลต่อไปเป็นตัว ไหน
- ดังนั้นมันสําคัญมากที่จะเก็บตําแหน่งของจุดเริ่มต้น
- เมื่อเรารู้ตําแหน่งของข้อมูลตัวแรกแล้วจะสามารถบอกตัวที่สอง และตัวต่อๆ ไปได้
- โดยทั่วไปจะเริ่มต้นที่head ของ list และข้อมูลสุดท้ายจะไม่ชี้ ไปข้อมูลอื่น

#### Node class

- ในการสร้าง list เราจะสร้าง node มาเป็นโครงสร้างพื้นฐานใน การเก็บข้อมูล
- แต่ละ node จะเก็บข้อมูลหลัก 2 อย่างคือ ข้อมูล(data field) และที่อยู่ของ node ต่อไป (next field)
- ในการสร้าง node จะต้องกําหนดค่าเริ่มต้นให้กับ 2 ข้อมูล ข้างต้น

#### Node class

#### **class Node:**

- **def** \_\_init\_\_**(**self**,**init\_data**):**
	- self**.**data **=** init\_data
	- self**.**next **= None**
- **def** get\_data**(**self**):**
	- **return** self**.**data
- **def** get\_next**(**self**):**
	- **return** self**.**next
- **def** set\_data**(**self**,** new\_data**):**
	- self**.**data **=** new\_data

```
def set_next(self, new_next):
```

```
self.next = new_next
```
#### Node class

หากเราต้องการสร้าง Node ใหม่จะสร้างด้วย

```
temp = Node(75)
```
**print(**temp**.**get\_data**()) # 75**

- เมื่อ node ใหม่ถูกสร้าง node ถัดไปจะเป็น None หมายความว่าไม่มี node ตัวถัดไป
- จากที่เราบอกว่า unordered list จะถูกสร้างจากกลุ่มของ node ซึ่งแต่ ละอันจะถูกเชื่อมกันด้วย next ซึ่งเป็นที่อยู่ของ node ถัดไป

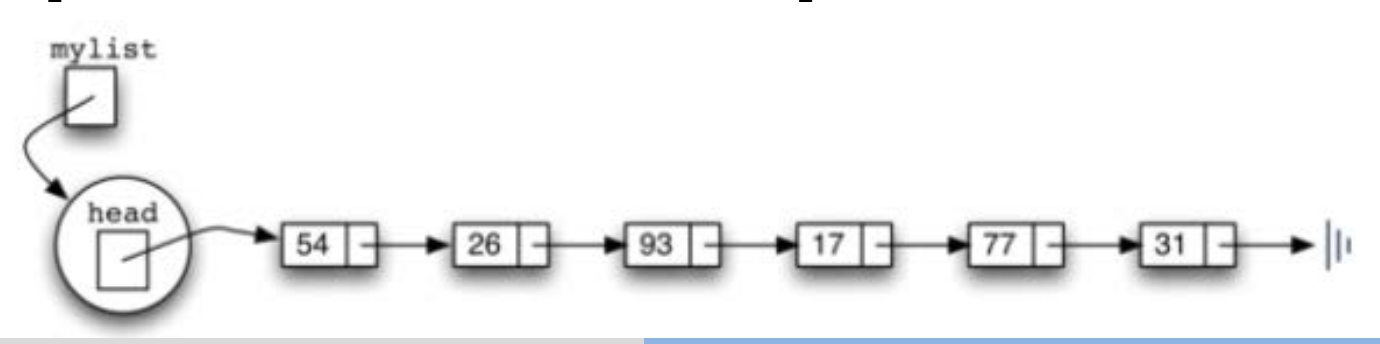

ดังนั้นเริ่มต้น

**def** \_\_init\_\_**(**self**):**

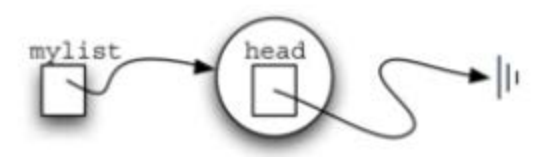

#### self**.**head **= None**

เริ่มต้นเราจะสร้าง list ที่ไม่มีข้อมูลเลย เราจะสร้างด้วย

mylist **=** UnorderedList**()**

นั่นคือเริ่มต้น head ไม่ชี้อะไรเลย

- $\bullet$  is\_empty() จะเป็นการตรวจสอบว่า head ของ list ว่างไหม ผลลัพธ์ที่ได้จะเป็น boolean จาก self.head == None
- เป็นจริงเมื่อไม่มีnode ใน list
- ดังนั้น list ใหม่จะ empty

**def** is\_empty**(**self**):**

**return** self**.**head **== None**

- การนําข้อมูลเข้าไปใน list
- เราต้องสร้าง function ในการเพิ่มข้อมูล อย่างไรก็ตามก่อนที่ เราจะสร้าง เราต้องตอบคําถามอย่างหนึ่งก่อน ว่าเราจะเพิ่ม ข้อมูลใหม่ไปใน liked list ของเราตรงไหน
- เนื่องจากว่าตอนนี้เราสนใจ unordered linked list ตําแหน่งของ ข้อมูลใหม่จะไปอยู่ที่ใดก็ได้ ดังนั้นเราจะเพิ่มข้อมูลไปไว้ ตําแหน่งที่ทําง่ายที่สุด

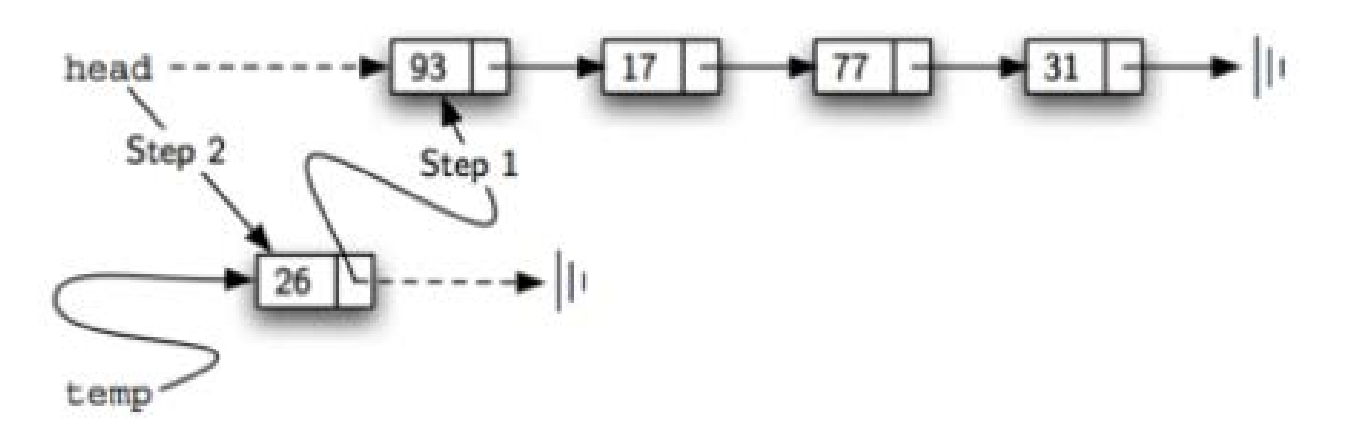

- จากโครงสร้างของ linked list นั้นมีจุดทางเข้าโครงสร้าง 1 จุด ตรง head
- Node ทุก node จะถูกไปถึงได้ก็ต้องเริ่มที่ head จุดที่จะเพิ่ม ข้อมูลง่ายที่สุดคือจุดนี้โดยเราจะสร้าง node ใหม่ แล้วให้ node ใหม่ชี้ข้อมูลเก่า จากนั้นให้มันเป็น head

- mylist.add(31)
- mylist.add(76)
- mylist.add(61)

หากคําสั่งเป็นเช่นนี้ node 31 จะถูกเพิ่มเข้ามา จากนั้น node 76 จะมาอยู่ก่อนหน้า จากนั้น node 61 จะมาอยู่หน้าสุด ดังนั้นฟั งก์ชัน (method) add จะสร้าง node ใหม่เพื่อเก็บข้อมูล จากนั้นเชื่อม node ใหม่เข้ากับโครงสร้างเก่า (ห้ามทำให้สาย list ขาด)

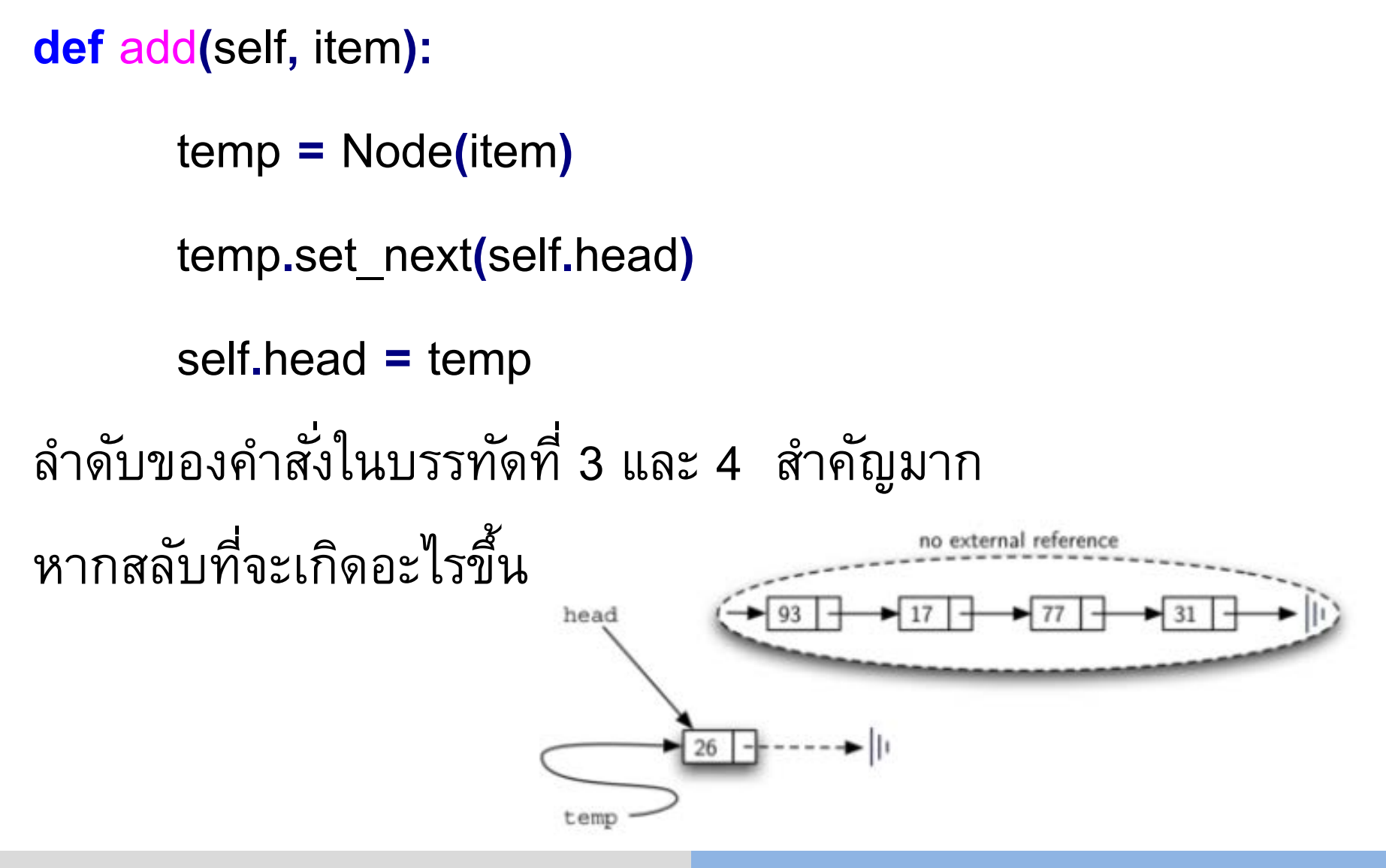

- ต่อไปเราจะมาดู size search remove ซึ่งทั้ง 3 อันนี้จะต้องมี การท่องเข้าไปใน list เพื่อตรวจสอบ การท่องไปใน list เรียกว่า linked list traversal
- โดยการ traversal นี้จะเริ่มที่ node แรกใน list จากนั้นก็จะไป ต่อทีละ node ตามที่ next บอก

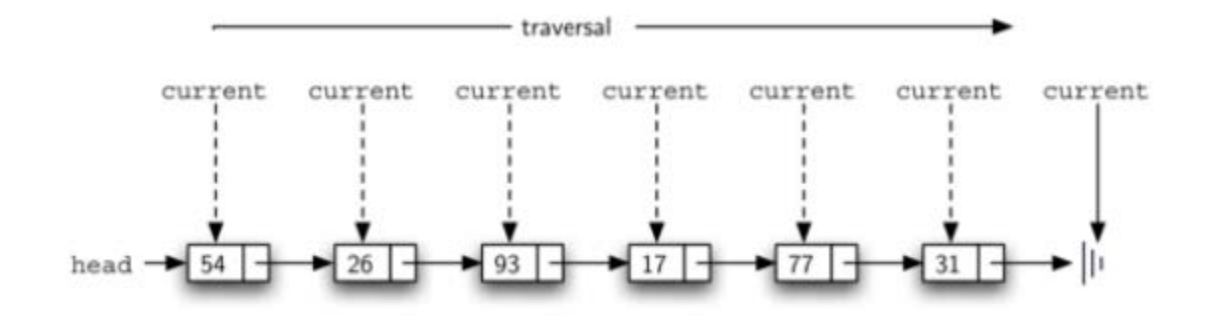

- Method size เราก็จะท่องไปใน list ตั้งแต่ตัวแรกจนตัวสุดท้าย โดยที่นับจํานวน node ที่ผ่านไปด้วย
- เราจะมีตัวแปรที่ชื่อ current เอาไว้อ้างอิงว่าตอนนี้อยู่ที่ node ไหน ดังนั้นเริ่มต้นให้current เป็น head ของ list
- เริ่มต้น เรายังไม่ได้ท่องเข้าไปใน list จึงให้ count เป็น 0
- จากนั้นเราก็จะท่องไปใน list จนกว่าจะเจอ None คือท้าย list

```
def size(self):
```

```
current = self.head
count = 0while current != None:
      count = count + 1
      current = current.get_next()
return count
```
Method search การค้นหาค่าใน linked list ใน unordered linked list ใช้หลักการการท่องไปใน list เนื่องจากว่าข้อมูล ไม่ได้เรียงลําดับ ข้อมูลสามารถอยู่ตรงไหนก็ได้ใน list เราก็จะแวะไปทีละ node ใน linked list ถามว่ามีข้อมูลที่ ต้องการเก็บอยู่ไหม ถ้าเราถามครบทุก node แล้วไม่พบ แสดง ว่าข้อมูลไม่มีอยู่ใน list ตัวอย่างการหาข้อมูล 17 (มีใน List) current rent current  $-93$ head  $\rightarrow$  5

```
def search(self,item):
```

```
current = self.head
```
found **= False**

```
while current != None and not found:
```
**if** current**.**get\_data**() ==** item**:**

found **= True**

**else:**

```
current = current.get_next()
```
**return** found

- Method remove มี 2 ขั้นตอน
	- ขั้นตอนแรก เราต้องท่องไปใน list เพื่อหา item ที่เราต้องการลบ
	- ขั้นที่สองเมื่อเราพบแล้ว เราจะลบมัน
- ขั้นแรกเหมือนกับ traversal เริ่มต้นที่ head แล้วขยับไปเรื่อยๆ เมื่อเราพบแล้ว current จะเป็น node ที่เราจะลบ แล้วเราจะลบ อย่างไรดี

- ในการลบเราจะต้องย้าย link ของ node ก่อนหน้าข้าม current ไปชี้ node ถัดจาก current เลย
- แต่เราไม่มีฟั งก์ชันชี้กลับ แล้วทําอย่างไรดี
- เราจะสร้างตัวแปรมาอีกตัว ชื่อว่า previous ที่จะเป็น node ก่อน current
- $\bullet$  นั่นคือเมื่อ current หยุดที่ node ที่จะลบ previous จะอยู่ node ก่อนหน้า

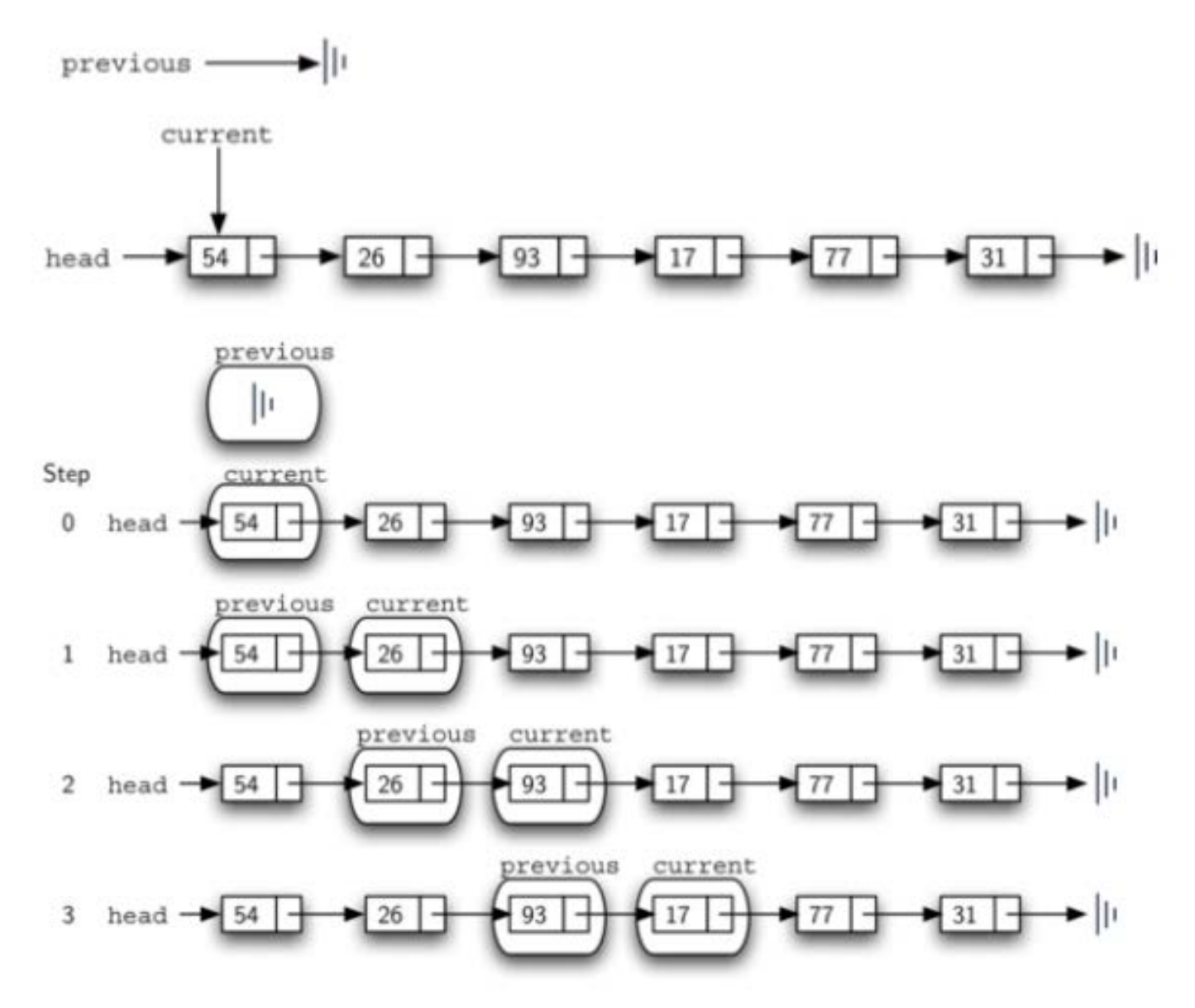

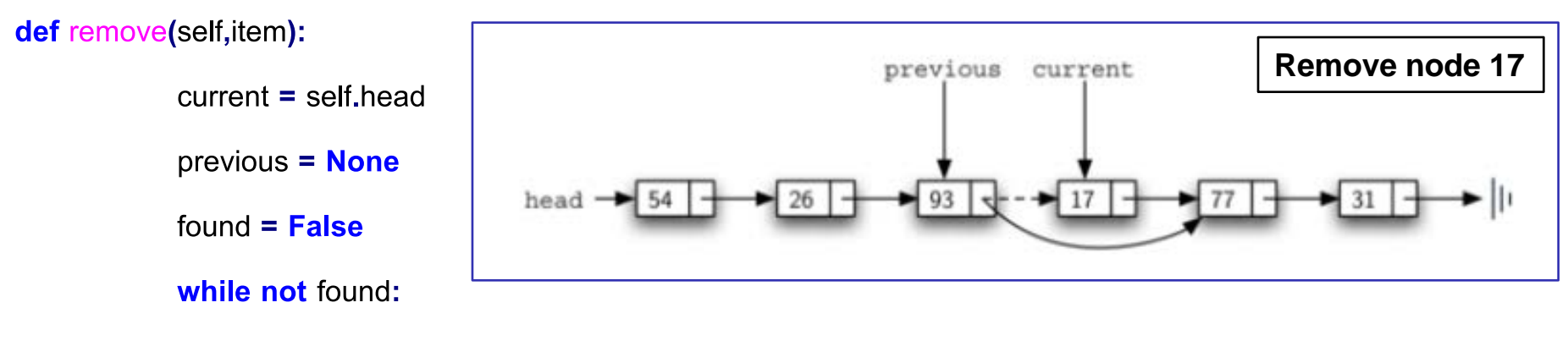

**if** current**.**get\_data**() ==** item**:**

found **= True**

#### **else:**

previous **=** current

current **=** current**.**get\_next**()**

**if** previous **== None:**

self**.**head **=** current**.**get\_next**()**

**else:**

previous**.**set\_next**(**current**.**get\_next**())**

class Node:

def \_\_ init (self,init\_data): self.data = init\_data self.next = None

def get\_data(self): return self.data

def get\_next(self): return self.next

def set\_data(self, new\_data): self.data =  $new$  date

def set\_next(self, new\_next): self.next = new\_next

#### import Node

class UnorderedList:

def init (self): self.head = None

def is\_empty(self): return self head == None

def add(self,item): temp = Node.Node(item) temp.set\_next(self.head)  $self.$ head = temp

def size(self):  $current = self head$  $count = 0$ while current != None:  $count = count + 1$ current = current.get\_next() return count

def search(self,item): current = self.head  $found = False$ while current != None and not found: if current.get  $data() == item$ :  $found = True$ else: current = current.get  $next()$ return found def remove(self,item):  $current = self head$ if self.size() == 1 and current.get  $data() == item$ : self.head = None  $four = True$ else: previous = None  $found = False$ while not found and current.get next() != None: if current.get  $data() == item$ :  $four = True$ else: previous = current current = current.get\_next() if found: if previous == None: self.head = current.get  $next()$ else: previous.set\_next(current.get\_next()) else: print("The item", item, "not found in the list")

```
ลองใช้งาน
```

```
mylist = UnorderedList()
```

```
mylist.add(2)
```

```
print(mylist.search(2))
```

```
print(mylist.search(3))
```

```
print(mylist.size())
```

```
mylist.add(88)
```

```
print(mylist.size())
```
ให้ลองเขียน method print\_list() เพื่อแสดงข้อมูลใน list ทุกตัวทีละตัว ตั้งแต่ตัวแรกจนตัวสุดท้าย

- ต่อไปเราจะพิจารณา list แบบเรียงลําดับ นั่นคือข้อมูลเรียงจาก น้อยไปมาก เช่น 17, 26, 31, 54, 88, 100
- method ส่วนใหญ่จะเหมือนกับแบบ unordered list
- OrderedList() สร้าง ordered list เปล่า
- add(item) เพิ่ม item ใหม่เข้าไปใน list โดยเพิ่มให้ตำแหน่ง ถูกต้องตามลําดับ
- remove(item) ลบ item ใน list

- $\bullet$  is\_empty() list ว่างไหม
- size() list มีขนาดเท่าไร
- $\bullet$  index(item) คืนค่าตำแหน่งของ item ใน list
- pop() ลบและคืนค่าตัวสุดท้ายออก
- pop(pos) ลบ item ตําแหน่งที่ pos ออก

การเพิ่ม

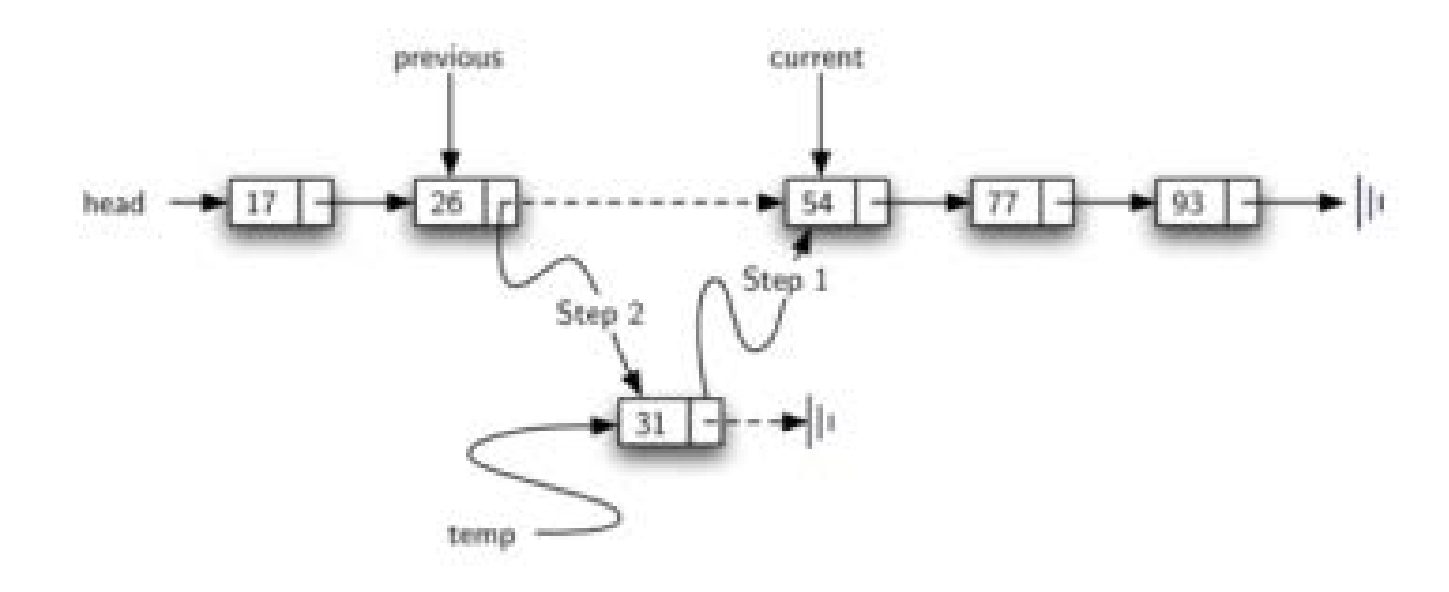

- เราจะต้องไปหาตําแหน่งที่จะเพิ่ม นั่นคือ ตัวแรกสุดที่มากกว่า ตัวที่เราจะเพิ่ม
- ทั้งนี้เราต้องเก็บข้อมูล node ก่อนหน้าไว้ด้วย เช่นเดียวกับ คราวก่อนเราจะใช้ตัวแปร previous

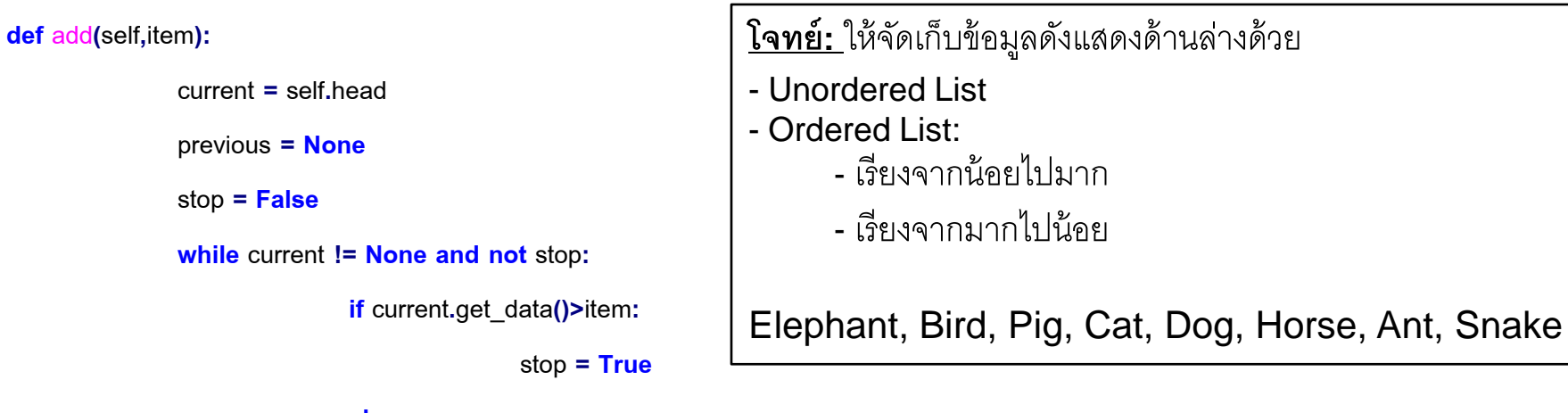

**else:**

previous **=** current

current **=** current**.**get\_next**()**

temp **=** Node**(**item**)**

**if** previous **== None:**

temp**.**set\_next**(**self**.**head**)**

self**.**head **=** temp

**else:**

temp**.**set\_next**(**current**)**

previous**.**set\_next**(**temp**)**